DARC, University of Reading, UK, June 13, 2018

# **Building a Scalable Ensemble Data Assimilation System for Coupled Models with PDAF**

Lars Nerger, Qi Tang, Dmitry Sidorenko

Alfred Wegener Institute for Polar and Marine Research Bremerhaven, Germany

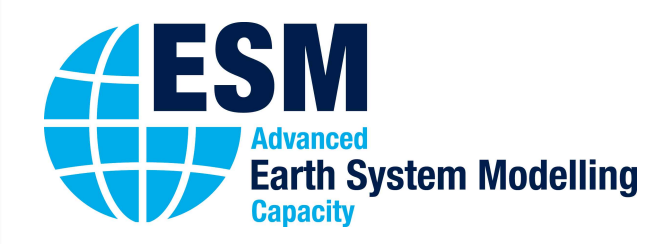

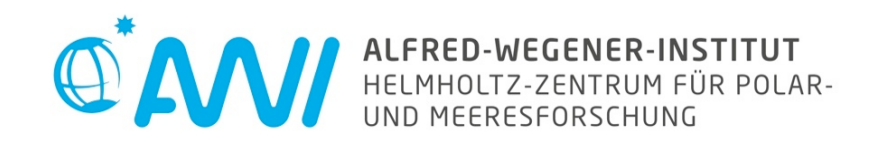

The technical side of data assimilation:

How to build an efficient data assimilation system – in a simple way?

> Discussed here for a coupled atmosphere-ocean model

Strategy:

- 1. Extend model to integrate an ensemble
	- mainly: adapt parallelization
- 2. Add analysis step to the model
	- just an update in between time steps

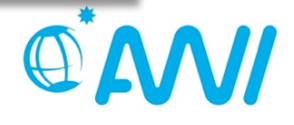

# **PDAF: A tool for data assimilation**

Parallel Framework

#### PDAF - Parallel Data Assimilation Framework

- a program library for ensemble data assimilation
- provide support for parallel ensemble forecasts
- provide fully-implemented & parallelized filters and smoothers (EnKF, LETKF, NETF, EWPF … easy to add more)
- easily useable with (probably) any numerical model (applied with NEMO, MITgcm, FESOM, HBM, TerrSysMP, …)
- run from laptops to supercomputers (Fortran, MPI & OpenMP)
- first public release in 2004; continued development
- $\sim$  300 registered users; community contributions

Open source: Code, documentation & tutorials at

http://pdaf.awi.de

L. Nerger, W. Hiller, Computers & Geosciences 55 (2013) 110-118

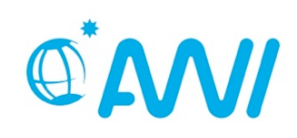

# **Application examples run with PDAF**

- EESOM: Global ocean state estimation **EXACCOM:** Global ocean state estimation (Alexey Androsov)
- MITgcm: sea-ice assimilation (Q. Yang et al., NMEFC Beijing)
- § HBM: Coastal assimilation of SST, in situ and ocean color (S. Losa, M. Goodliff)
- MITgcm-REcoM: ocean color assimilation for parameter estimation (Himansu Pradhan) tion and (*right*) FESOM. The indicated through *color coding* (in km). *Dark green* areas of the
- **AWI-CM: coupled atmos.-ocean assimilation** (project ESM, Qi Tang) an accimila: an assimina
- + external applications & users, e.g. **Wavenumbers was also wavenumber of the set of the set of to 63**
- Geodynamo (IPGP Paris, A. Fournier)  $\mathbf{t}$  surrounding first-year in the smaller. This much smaller is much smaller. The smaller  $\mathbf{t}$ IPGP Paris, A. Fournier) and has the SMOS the SMOS of the SMOS of the SMOS of the SMOS of the SMOS of the SMOS  $\sum$
- TerrSysMP-PDAF (hydrology, FZJ)  $\mathbf{S}$ j, resolution  $\mathbf{S}$
- MPI-ESM (coupled ESM, IFM Hamburg, S. Brune/J. Baehr) first-year in the interest of the interest on the interest of the interest of the interest on the interest on the interest of the interest of the interest of the interest of the interest of the interest of the interest of upied ESM, IFM Hamburg, S. Brune/J. Ba periment with ensemble forcing is much easier to implement than the LSEIK experiment with single forcing. The  $\mathcal{L}$  $I$  FM Hambura  $S$  Rrun able computed between singulation  $\mathbf{y}_1$ shown in Fig. 1. We use a spherical coordinate system with the poles over  $\mu$
- CMEMS BAL-MFC (Copernicus Marine Service Baltic Sea) List  $\sigma$  (dependence manner der not Danie tational efficiency. All standard settings are retained with rnicus Marine Service to allow for a between the between the grid between the set of the  $\sim$ to avoid convergence of  $\mathcal{O}(\mathcal{C})$  and  $\mathcal{O}(\mathcal{C})$
- CFSv2 (J. Liu, IAP-CAS Beijing) atmosphere components. The FESOM land-sea distribution  $\mathcal{L}_\mathcal{A}$ of Echama is adjusted accordingly. This adjustment is adjusted accordingly.

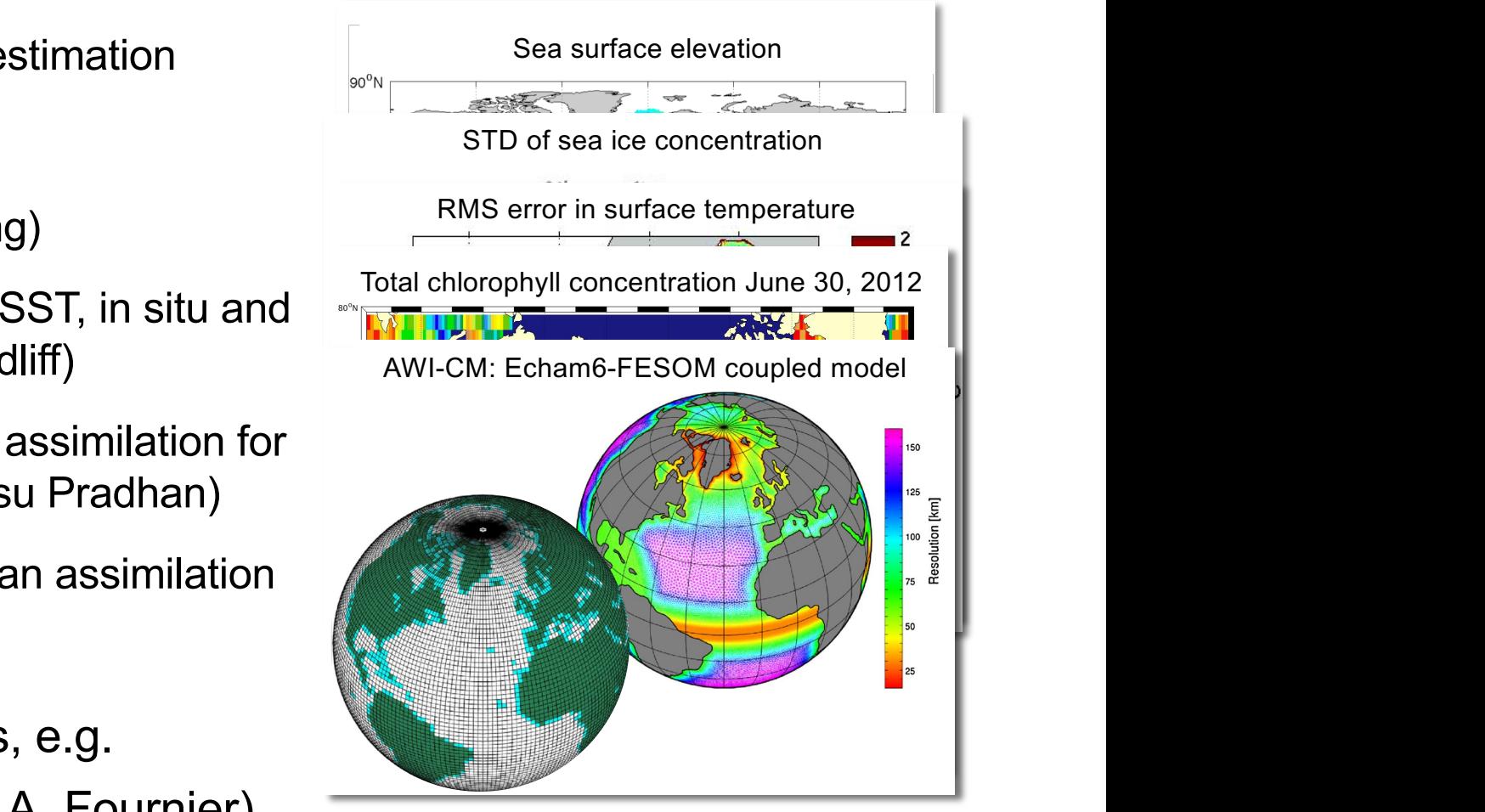

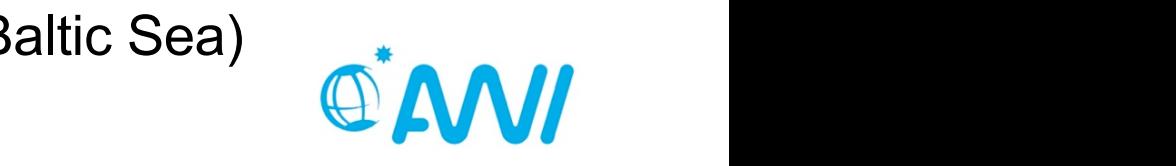

# **Example: ECHAM6-FESOM (AWI-CM)**

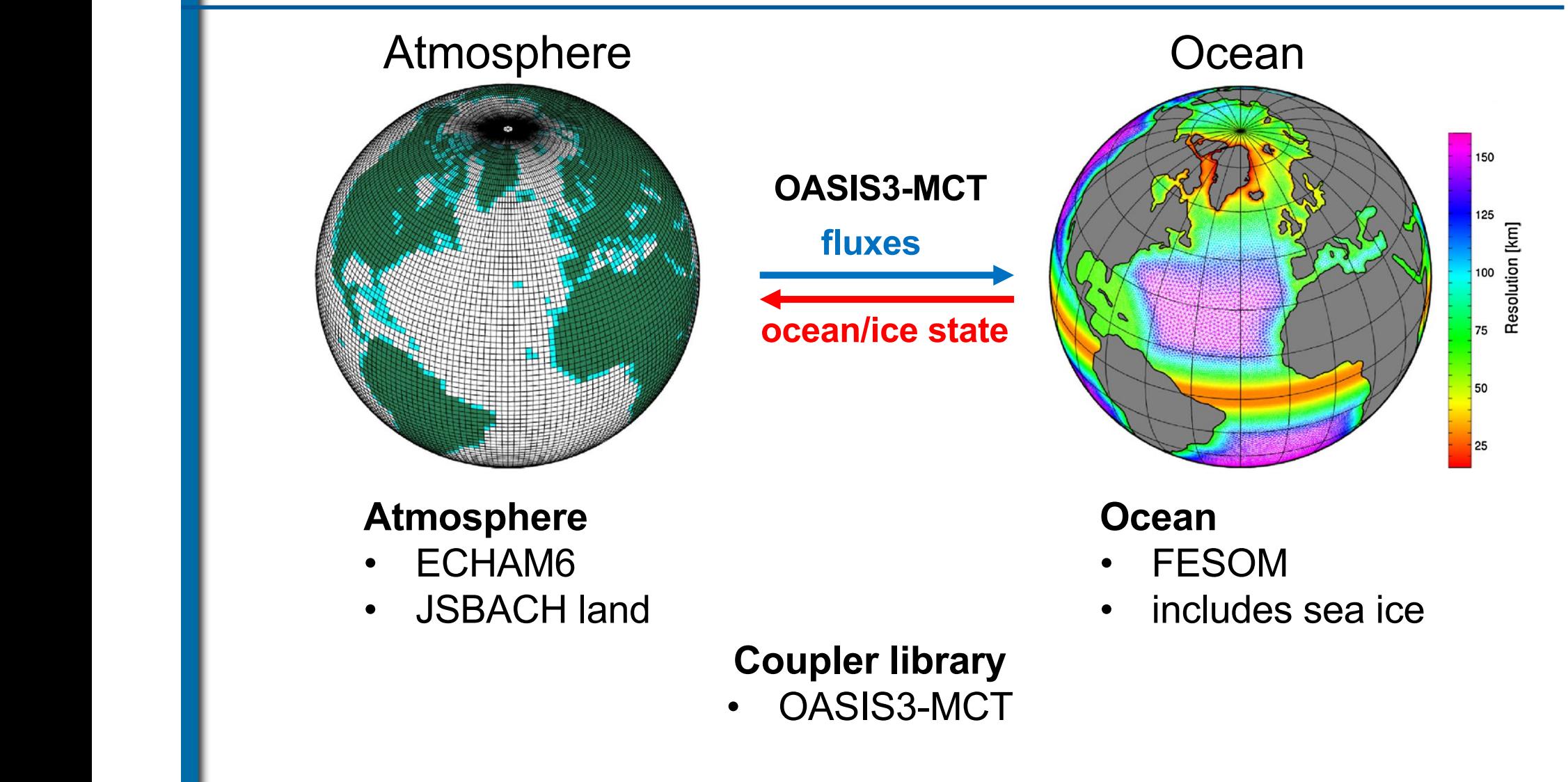

**Example 20 Two separate executables for atmosphere and ocean** able computed between simulation  $\mathcal{O}_\mathcal{A}$  and computed between simulation  $\mathcal{O}_\mathcal{A}$ with the poles over Greenland and the Antarctic continents of the Antarctic continents of the Antarctic continents of able compromise between simulation quality and compuwith the poles over  $G$  the poles over  $G$  the  $\mathcal{A}$ 

D. Sidorenko et al., Clim. Dyn. 44 (2015) 757  $\sigma$  and  $\sigma$  and  $\sigma$  and  $\sigma$   $\sigma$  the ocean and  $\sigma$ the exception of the T63 land-sea mask, which is adjusted  $\mathcal{L}$  between the grid between the set of the set of the set of the set of the set of the ocean and  $\mathcal{L}$  $m$  Dup  $d/d$  (2015) 757  $\sum_{i=1}^n$  or  $\sum_{i=1}^n$  is gradually reference to about 25 km in  $\sum_{i=1}^n$  in  $\sum_{i=1}^n$  in  $\sum_{i=1}^n$  in  $\sum_{i=1}^n$  in  $\sum_{i=1}^n$  in  $\sum_{i=1}^n$  in  $\sum_{i=1}^n$  in  $\sum_{i=1}^n$  in  $\sum_{i=1}^n$  in  $\sum_{i=1}^n$  in  $\sum$ 

tational efficiency. All standard settings are retained with

**Fig. 1** Grids correspond-

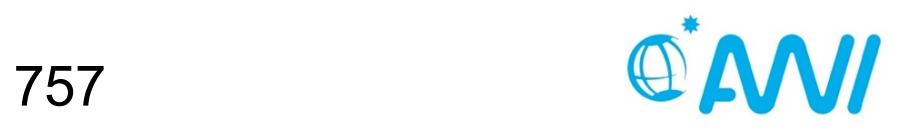

### **Ensemble Filter Analysis Step**

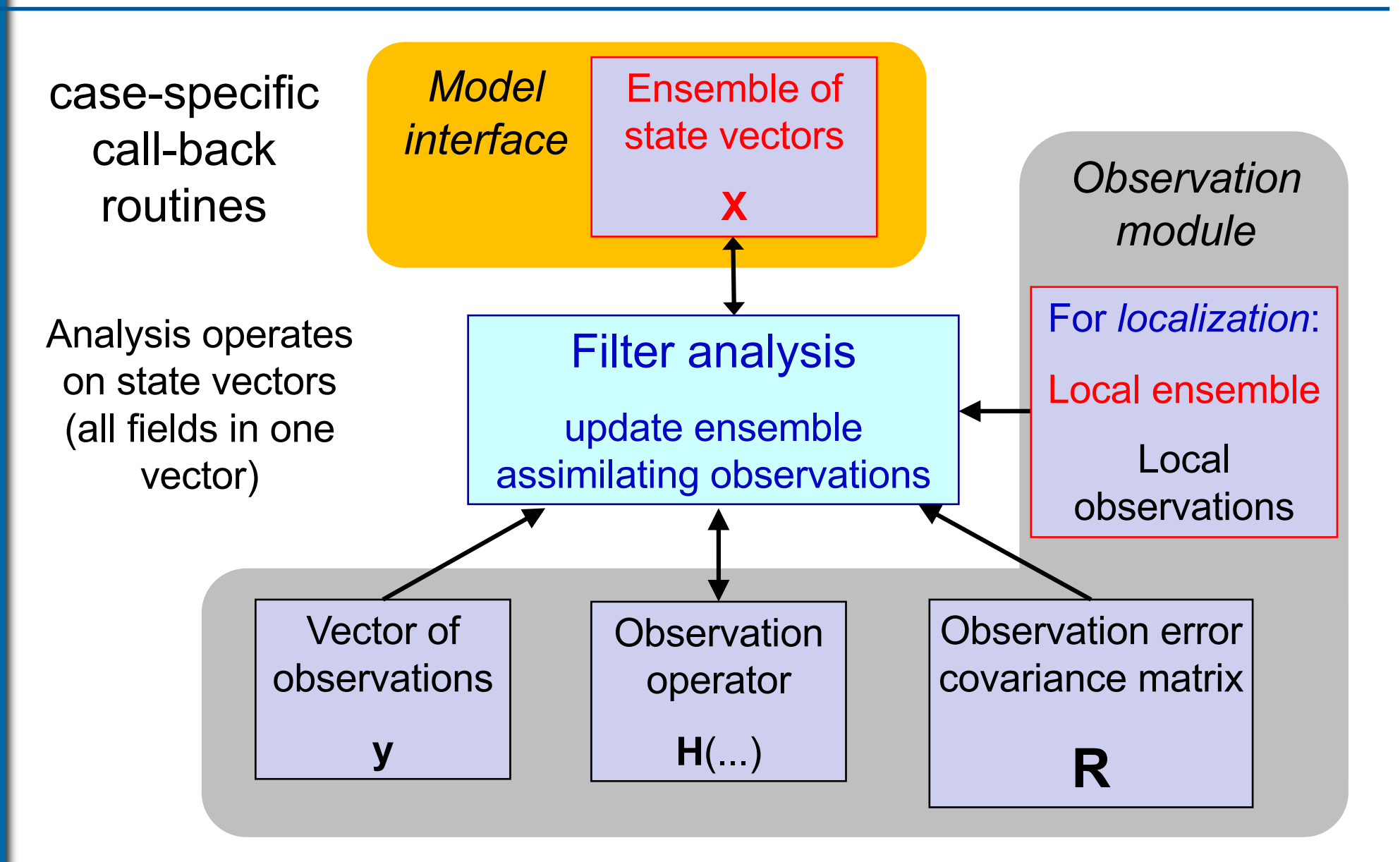

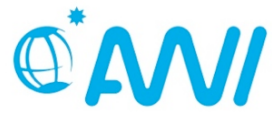

# **Filter analysis implementation**

Operate on state vectors

- Filter doesn't know about 'fields'
- Computationally most efficient
- Call-back routines for
	- Transfer between model fields and state vector
	- Observation-related operations
	- Localization operations

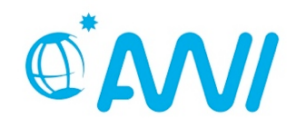

#### **Offline mode – separate programs**

Parallel Data Assimilation Framework

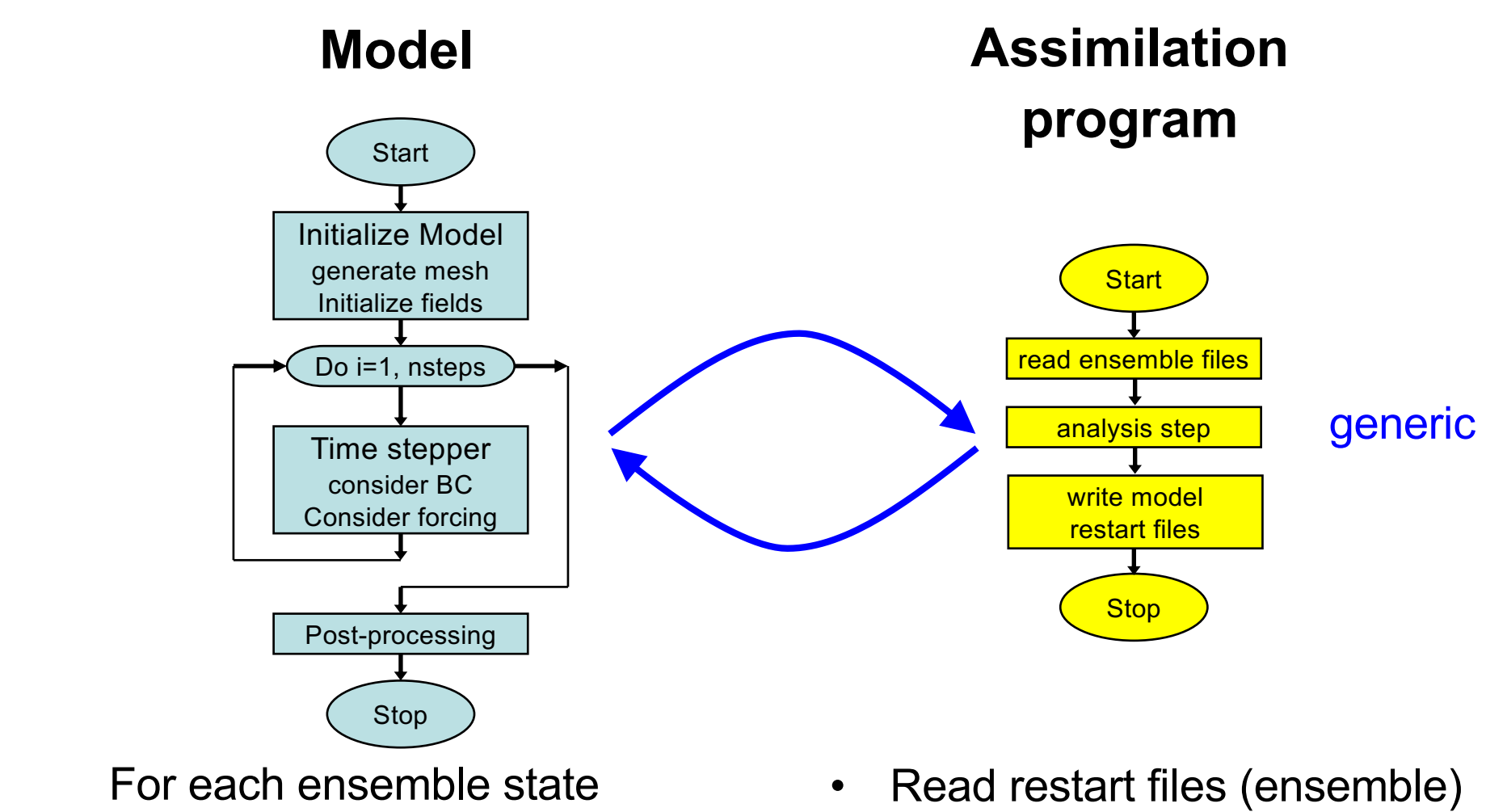

- Initialize from restart files
- Integrate
- Write restart files
- 
- Compute analysis step
- Write new restart files

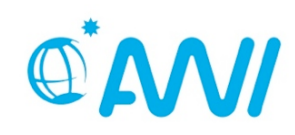

#### **Logical separation of assimilation system**

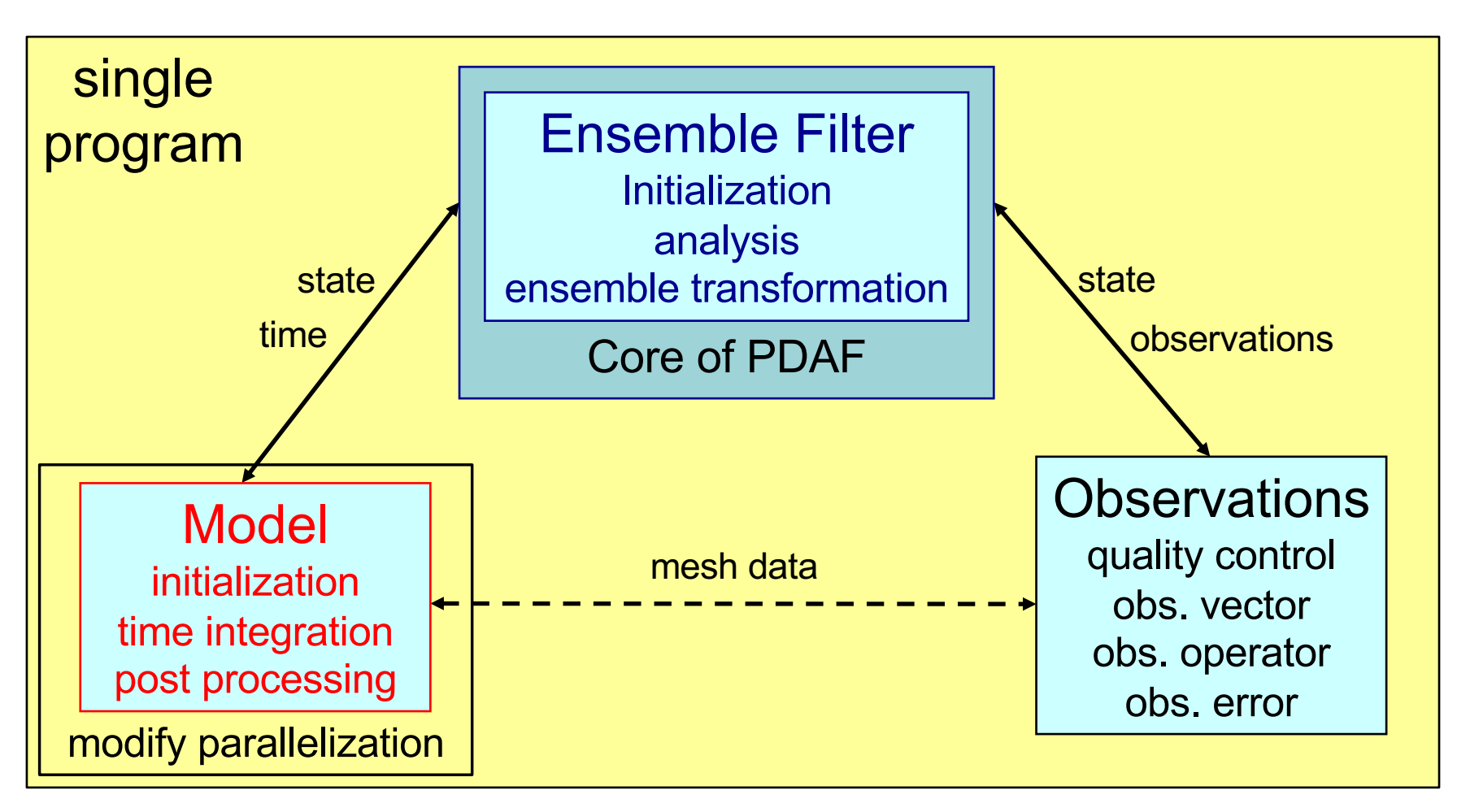

- $\overline{\phantom{a}}$  Explicit interface
- $\rightarrow$  Indirect exchange (module/common)

Implementation and Scalability. Computers and Geosciences 55 (2013) 110-118 Nerger, L., Hiller, W. Software for Ensemble-based DA Systems –

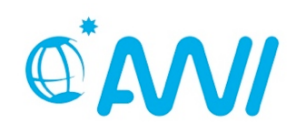

Parallel

Assimilation Framework

Data

 $PD$ 

### **Extending a Model for Data Assimilation**

Parallel Data Assimilation Framework

 $PD/$ 

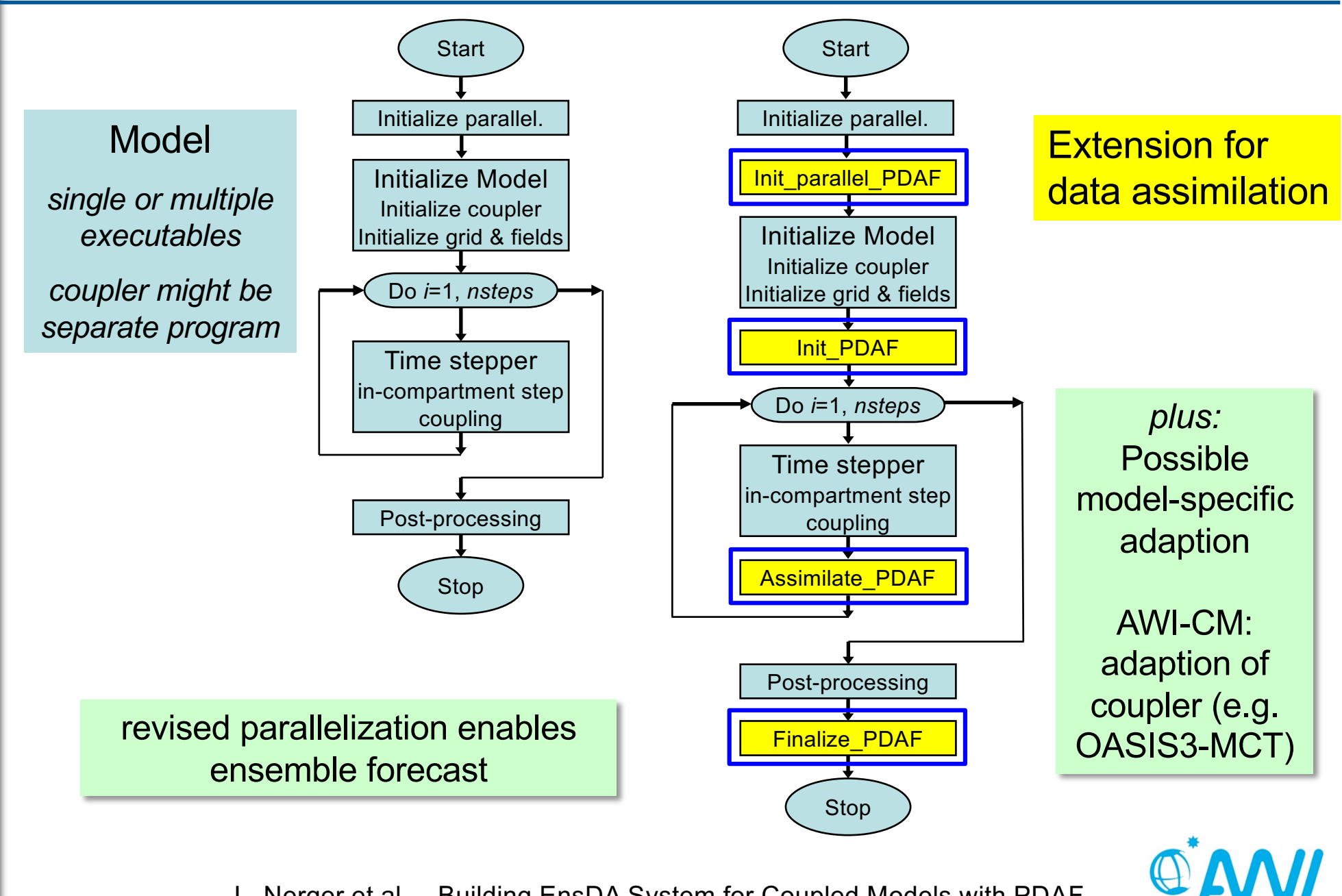

Parallel Framework

Assumption: Users know their model

 $\rightarrow$  let users implement DA system in model context

For users, model is not just a forward operator

 $\rightarrow$  let users extend they model for data assimilation

Keep simple things simple:

- $\triangleright$  Define subroutine interfaces to separate model and assimilation based on arrays
- $\triangleright$  No object-oriented programming (most models don't use it; most model developers don't know it; not many objects would be involved)
- $\triangleright$  Users directly implement observation-specific routines (no indirect description of e.g. observation layout)

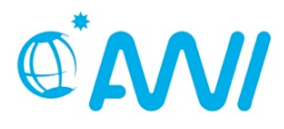

#### **Framework solution with generic filter implementation**

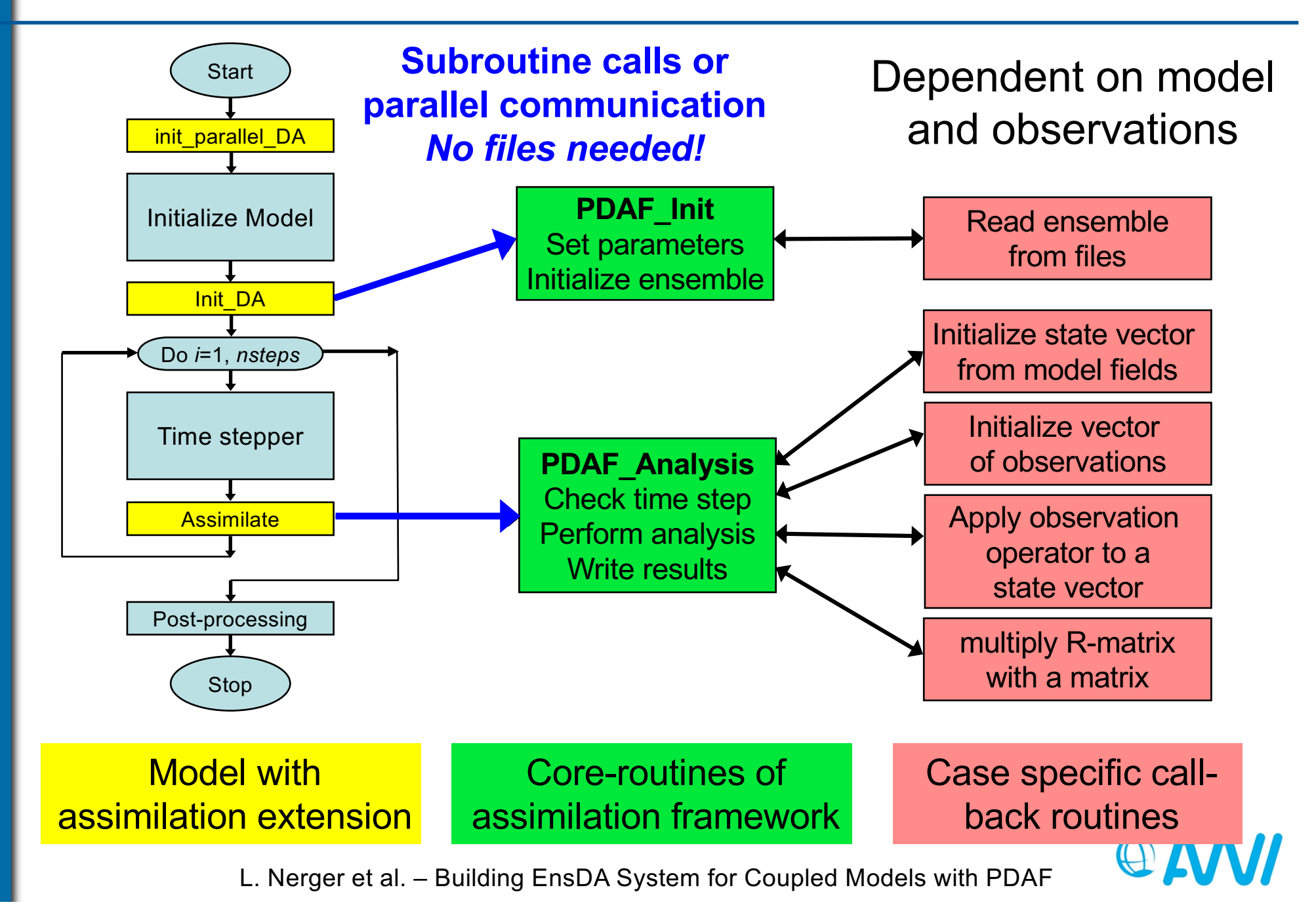

Parallel ssimilation Framework

- § Defined calls to PDAF routines and to call-back routines
- **Model und observation specific operations:** elementary subroutines implemented in model context
- User-supplied call-back routines for elementary operations:
	- $\triangleright$  transfers between model fields and ensemble of state vectors
	- $\triangleright$  observation-related operations
	- $\triangleright$  filter pre/post-step to analyze ensemble
- User supplied routines can be implemented as routines of the model (e.g. share common blocks or modules)

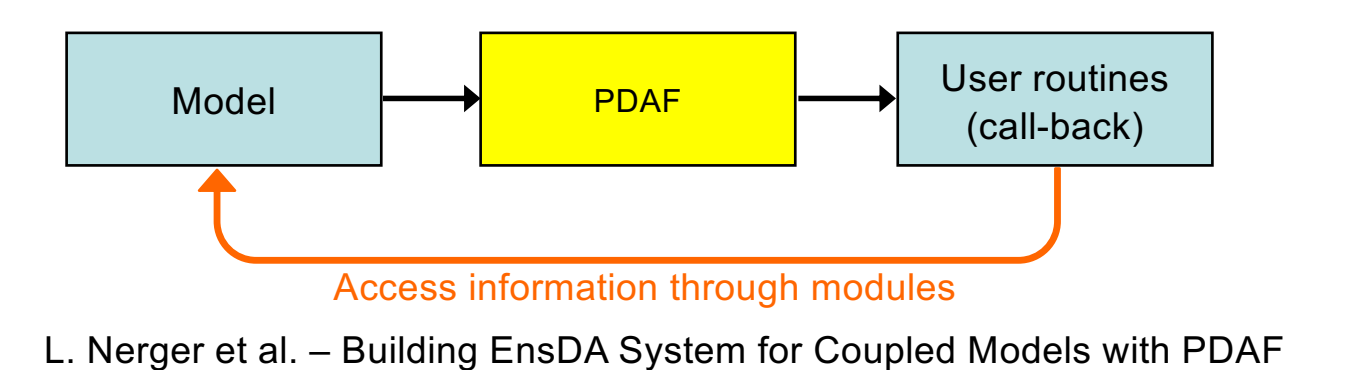

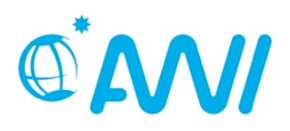

#### **Ensemble Filter Analysis Step**

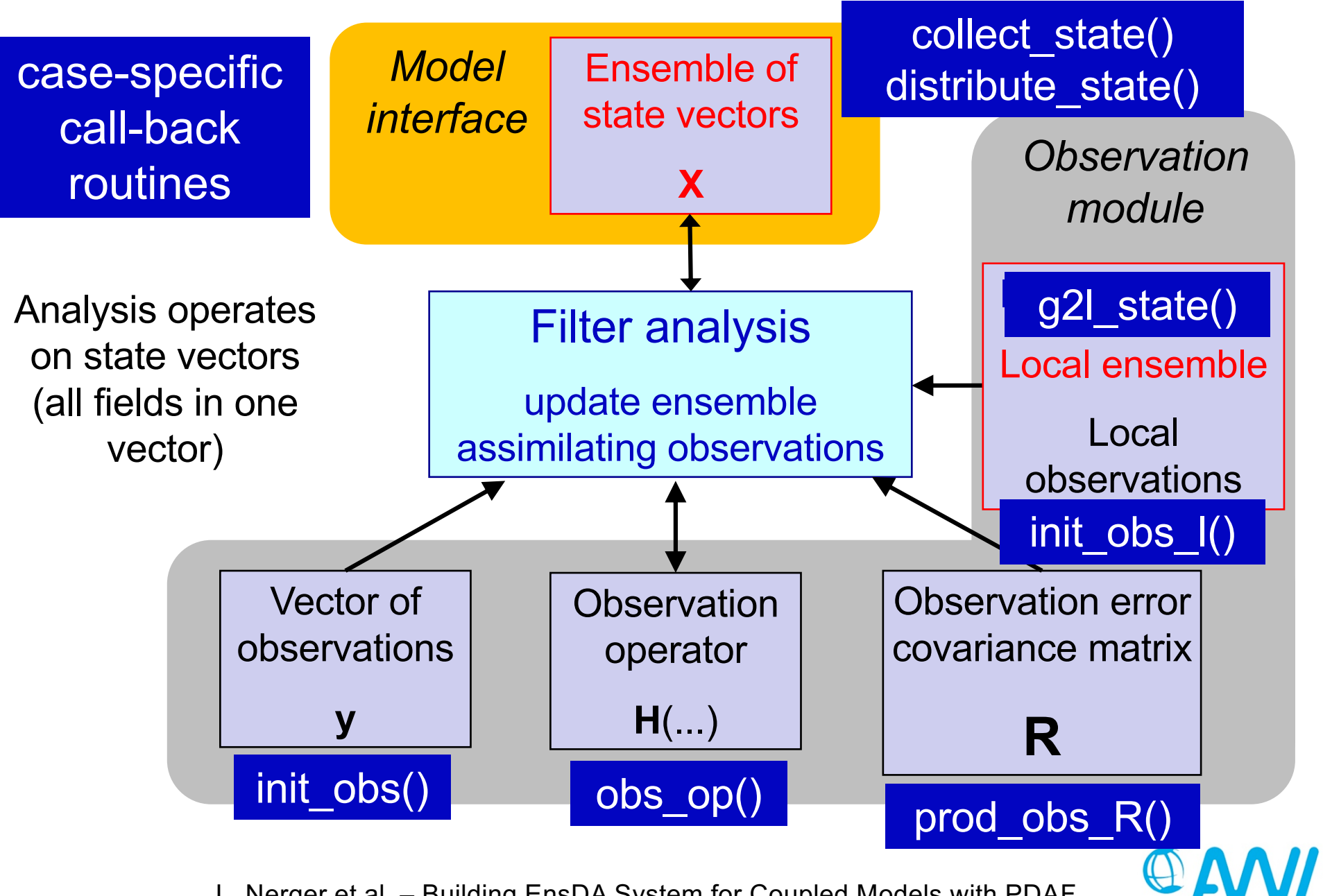

# **Simple Subroutine Interfaces**

Example: observation operator

```
SUBROUTINE obs op(step, dim, dim obs, state, m state)
  IMPLICIT NONE
! ARGUMENTS:
  INTEGER, INTENT(in) :: step | Current time step
  INTEGER, INTENT(in) :: dim | PE-local dimension of state
  INTEGER, INTENT(in) :: dim obs ! Dimension of observed state
  REAL, INTENT(in) :: state(dim) ! PE-local model state
  REAL, INTENT(inout) :: m_state(dim_obs) ! Observed state
```
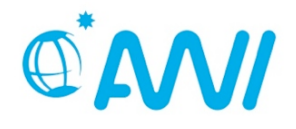

# **Features of online program**

- minimal changes to model code when combining model with filter algorithm
- model not required to be a subroutine
- no change to model numerics!
- model-sided control of assimilation program (user-supplied routines in model context)
- observation handling in model-context
- filter method encapsulated in subroutine
- complete parallelism in model, filter, and ensemble integrations

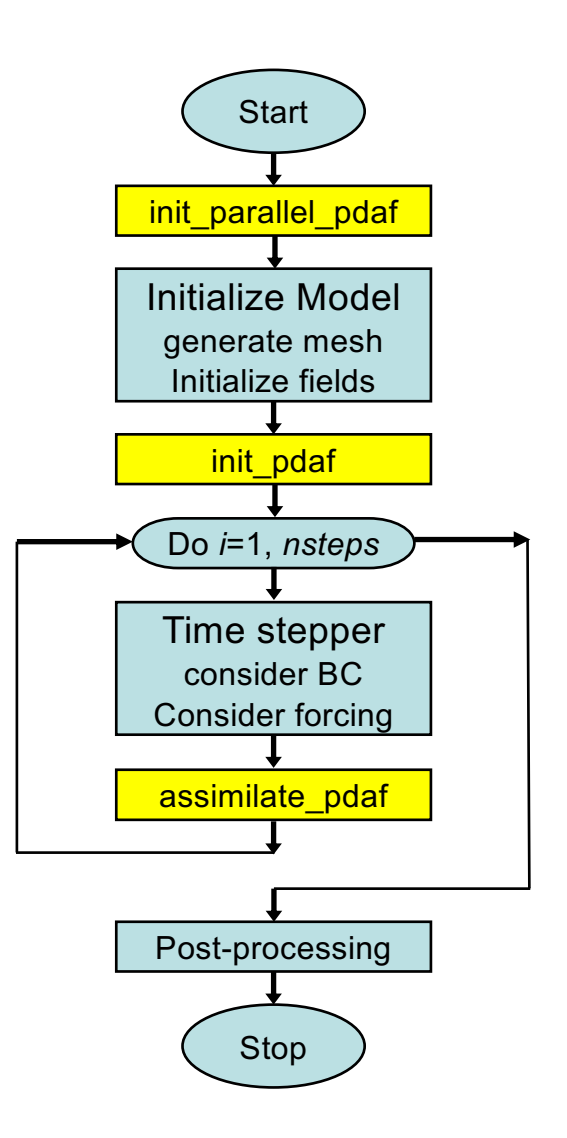

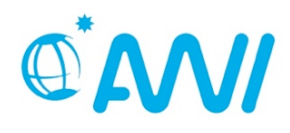

Problem reduces to:

- 1. Insert assimilation subroutine calls to model codes
- 2. Configuration of parallelization (MPI communicators)
- 3. Implementation of compartment-specific user routines and linking with model codes at compile time

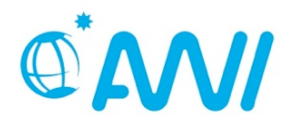

### **2-level Parallelism**

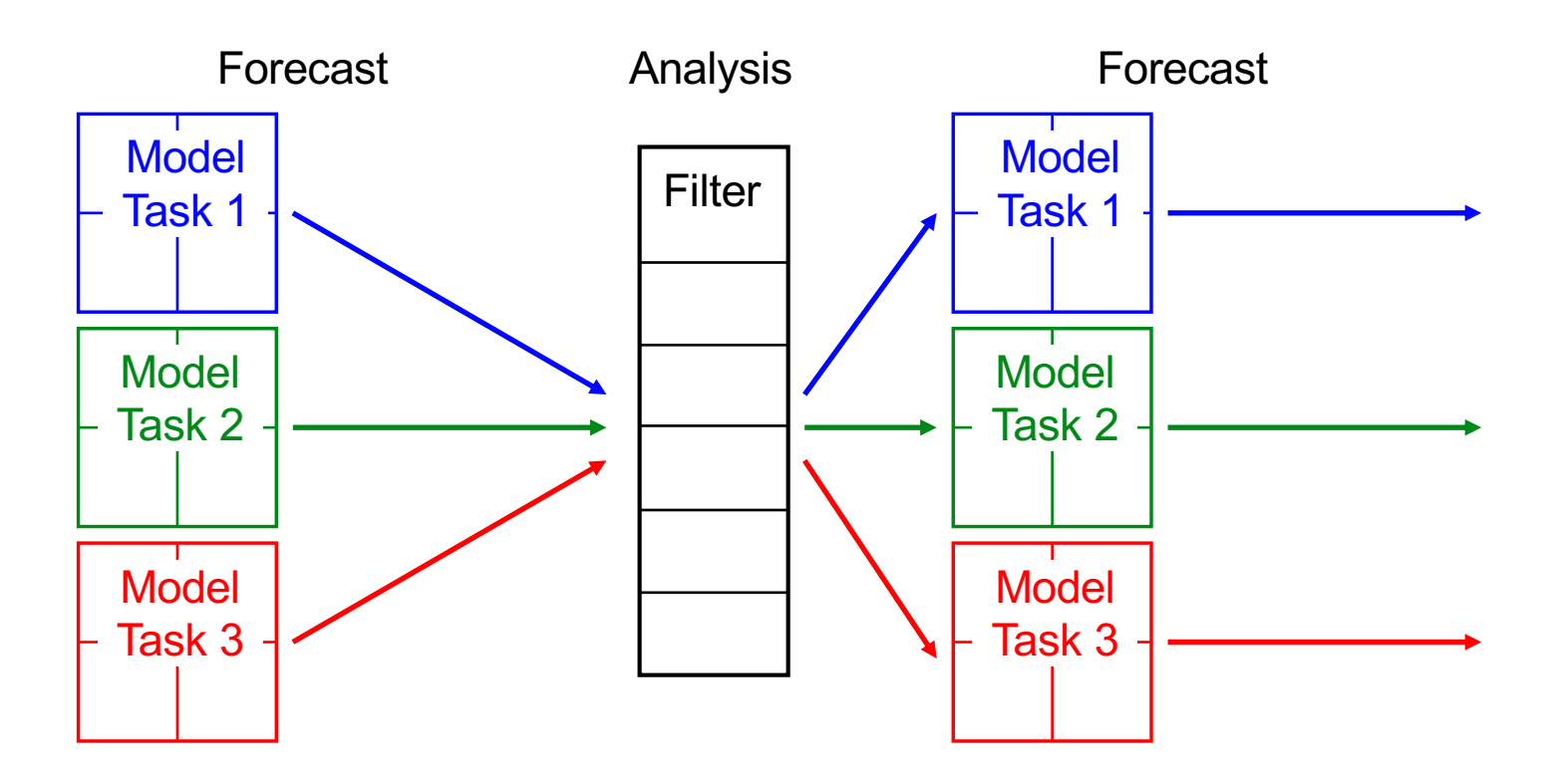

- 1. Multiple concurrent model tasks
- 2. Each model task can be parallelized
- $\triangleright$  Analysis step is also parallelized
- Ø Configured by "*MPI Communicators*"

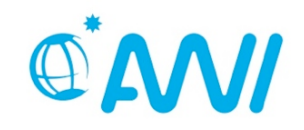

# **Example: Coupled ocean-atmosphere model**

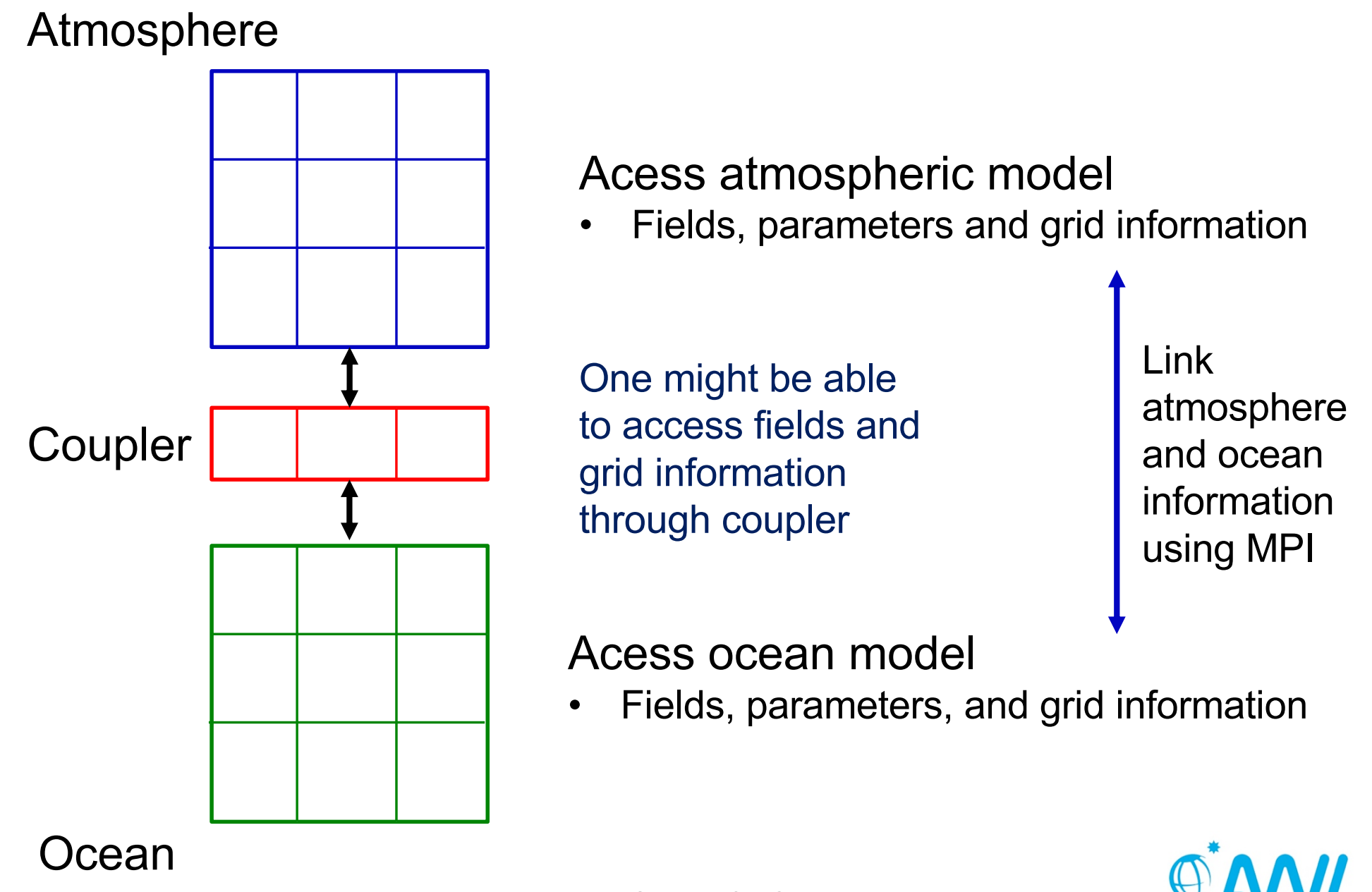

# **Example: TerrSysMP-PDAF (Kurtz et al. 2016)**

**W. Kurtz et al.: TerrSysMP–PDAF 1347**

#### **the model source code (and building procedure), it was post-**

- $\mathbf{S}$  to combine the model libraries for  $\mathbf{S}$ • Atmosphere: COSMO
- Land surface: CLM
- the different components of the TerrSys $\sim$ • Subsurface: ParFlow
- controls the whole framework. This is in the initial transferance the initialisa-**•** coupled with PDAF using as the time stepping control for the model for the model for the model for the model for the model for the model  $\mathbf{r}$
- and the data assimilation. The data assimilation of the TerrSysMP wrapper is used to the TerrSysMP wrapper is u • single executable

to TerrSysMP and the desired assimilation scheme (EnKF in the desired assimilation scheme (EnKF in the desired

variance matrix. These data are either provided by the model

directly (e.g. state vector) or are read from files or command

line options (e.g. observations and observation errors). The

PDAF core functions provide the algorithms for different fil-

tering methods. This part of PDAF is not modified for the

tor, observation error covariance matrix) is already provided

- libraries (libclm and libparflow coupled via OASIS-MCT). • driver controls program
- this case) and include, for example, the definition of the state of the state  $\mathcal{A}$ • Tested using 65536 processor cores on the processor rank with the model communicator. And within the model communicator. And we have a set of  $\mathcal{A}$

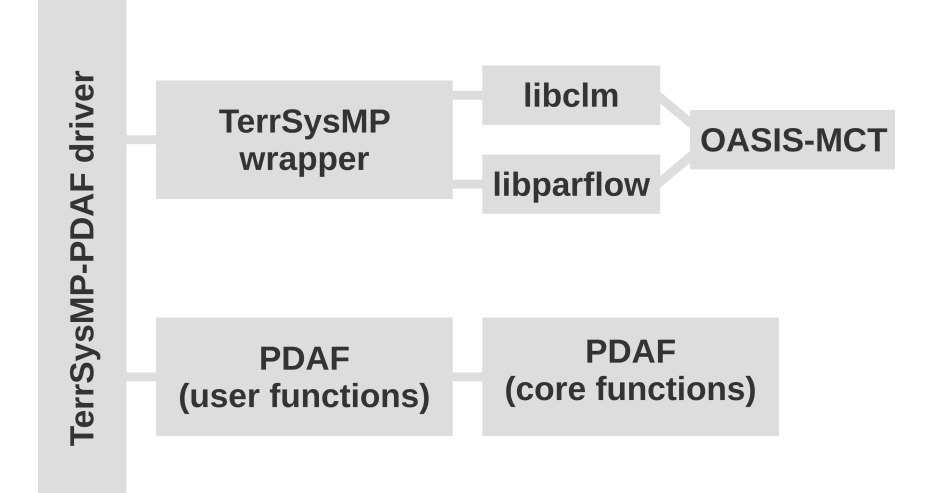

al., Geosci. Model Dev. 9 (2010) 1541 implementation of TerrSysMP–PDAF because the input for W. Kurtz et al., Geosci. Model Dev. 9 (2016) 1341 **W. Kurtz et al., Geosci. Model Dev. 9 (2016) 1341** 

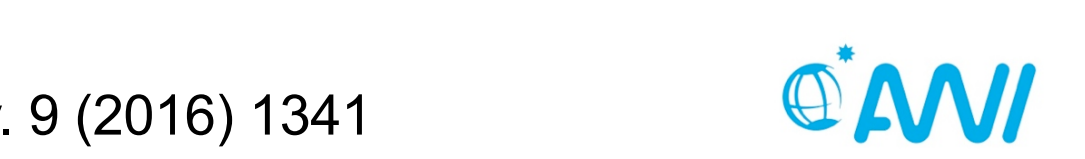

# **Example: ECHAM6-FESOM**

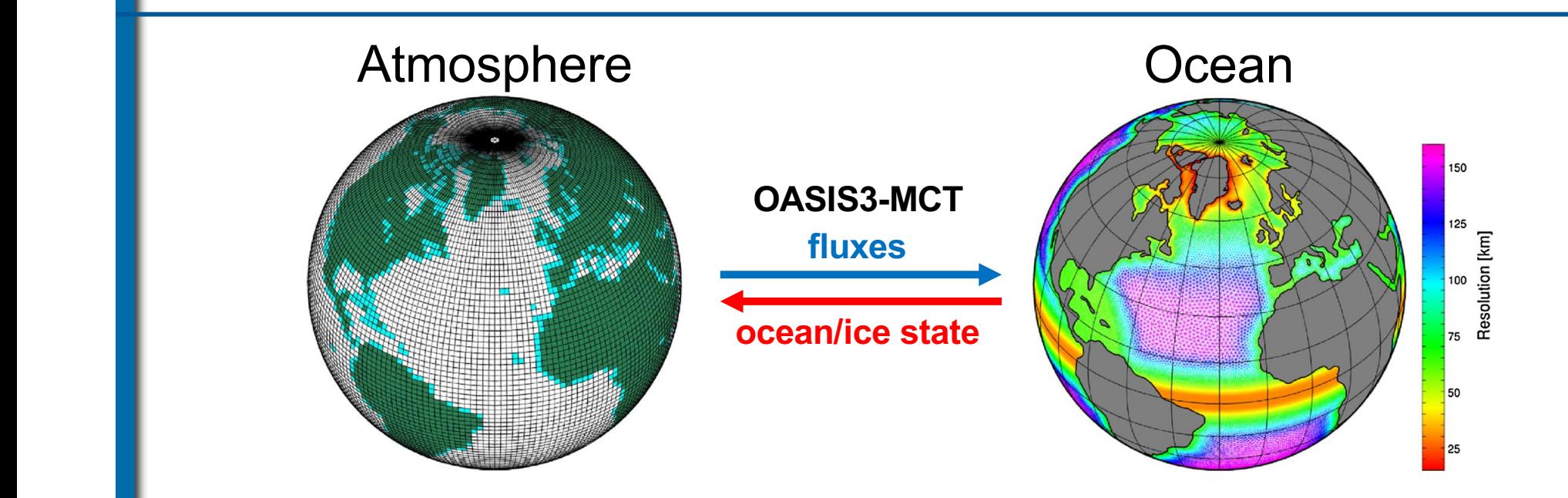

 $20111.20$  and use to  $2011.3$  mm  $2011.3$  mm  $2011.3$  mm  $201.3$  mm  $201.3$  mm  $201.3$  mm  $201.3$  mm  $201.3$  mm  $201.3$  mm  $201.3$  mm  $201.3$  mm  $201.3$  mm  $201.3$  mm  $201.3$  mm  $201.3$  mm  $201.3$  mm  $201.3$  mm  $201.3$  m cutables  $\sf ECHAIN$  and  $\sf FESOIN$   $\cdot$ previous model intercomparisons (see e.g., Sidorenko et al. ao an counig twice  $\overline{\phantom{a}}$  and use to  $\overline{\phantom{a}}$  and  $\overline{\phantom{a}}$  and  $\overline{\phantom{a}}$  and  $\overline{\phantom{a}}$  $\blacksquare$  . Z executables ECHA  $p = p \cdot \frac{p - q}{q}$ 2 executables ECHAM and FESOM - do all coding twice

- the atmosphere colline and the contract density and  $\epsilon$ a bubibuting cali litto both mode competitive tool for studying the ocean general circulation.  $\blacksquare$  and outrouting a **h** and subjective to into hoth modole • add subroutine call into both models
- adapt model communicator (distinct names in the models)  $T_{\rm eff}$  is also used in this paper, which is also used in this paper, which is also used in this paper, which is paper, which is also used in this paper, which is also used in the  $T_{\rm eff}$
- $\frac{1}{2}$  discharge model (Hagemann and Dümenil 1997). ace iviPL COIVIIVI" vvORLD in ( following, we give a short model description here and menmmunication routines for fluxe discharge model (Hagemann and Dümenil 1997). Since with  $\blacksquare$  the single climate with  $\blacksquare$ improves but changes are incremental" (Stevens et al.  $\frac{1}{2}$ • replace MPI\_COMM\_WORLD in communication routines for fluxes

able computed between simulation  $\bigcup_{\alpha}$  of  $\bigcap_{\alpha}$  and  $\bigcap_{\alpha}$  and computed between simulation  $\bigcup_{\alpha}$ 2013), the T63L47 configuration appears to be a reason-**Tational standard settings are retained with SCS-MCT library** 

- $\mathbf{C}$  to the retain  $\mathbf{C}$ **the mesh has a noningaland-sea mask, which is adjusted to the T63 land-sea mask, which is adjusted to the T63 l** to avoid convergence of meridians in the computational  $\tau$  avoid convergence of meridians in the computational computational computational computational computational computational computational computational computational computational computational computational computatio • Replace MPI\_COMM\_WORLD in OASIS coupler
- to allow for a better fit between the grids of the ocean and atmosphere cask write lites with the open ocean and is gradually refined to about 25 km in  $\blacksquare$ to allow for a better fit between the grids of the ocean and atmosphere components. The FESO distribution of the  $\mathbb{F}_{\mathbb{F}_{q}}$ tion is regarded as 'truth' and the (fractional) land-sea mask the open ocean and is gradually refined to about 25 km in • Let each model task write files with interpolation information

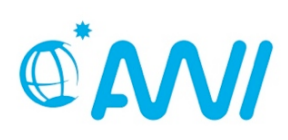

L. Nerger et al. - Building EnsDA System for Coupled Models with PDAF  $\mathsf{L}$ . Neiger et al.  $\mathsf{L}$  building  $\mathsf{L}$  is  $\mathsf{L}$  of  $\mathsf{S}$  $\epsilon$  for Courled Models with DDAF coupled models with the extractropic teleconnection of the extraction of the extraction of the extraction of the extraction of the extraction of the extraction of the extraction of the extraction of the extraction of the e of ECHAM6 is adjusted accordingly. This adjustment is accomplished by a conservative remainder of the FESOME of the FESOME of the FESOME of the FESOME of the FESOME of the FESOME of the FESOME of the FESOME of the FESOME of the FESOME of the FESOME of the FESOME of the FESOME cal regions are known to have a detrimental effect on the climate of the extratropics through atmospheric teleconnec-

#### **2 compartment system – strongly coupled DA**

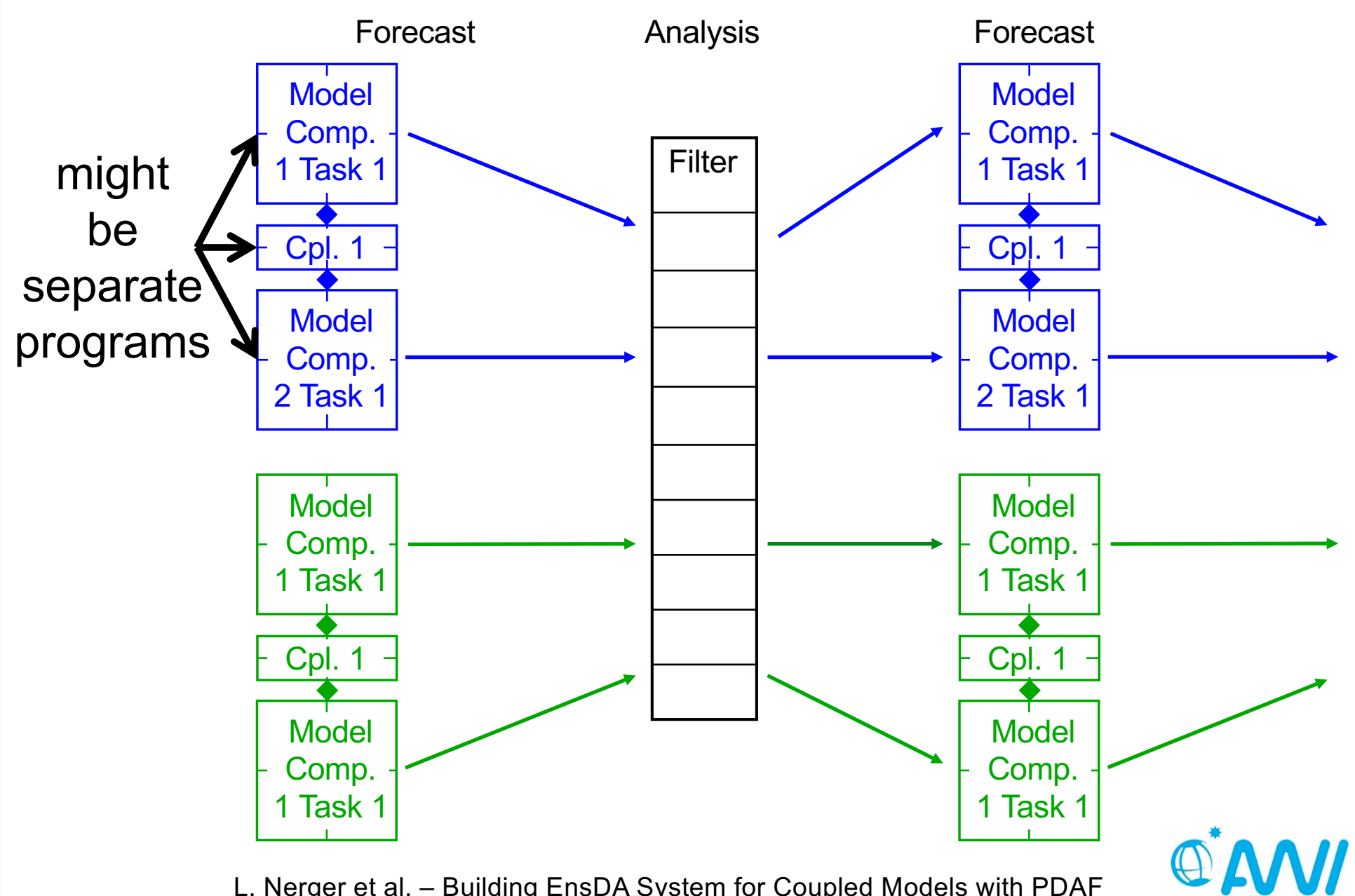

# **Configure Parallelization – weakly coupled DA**

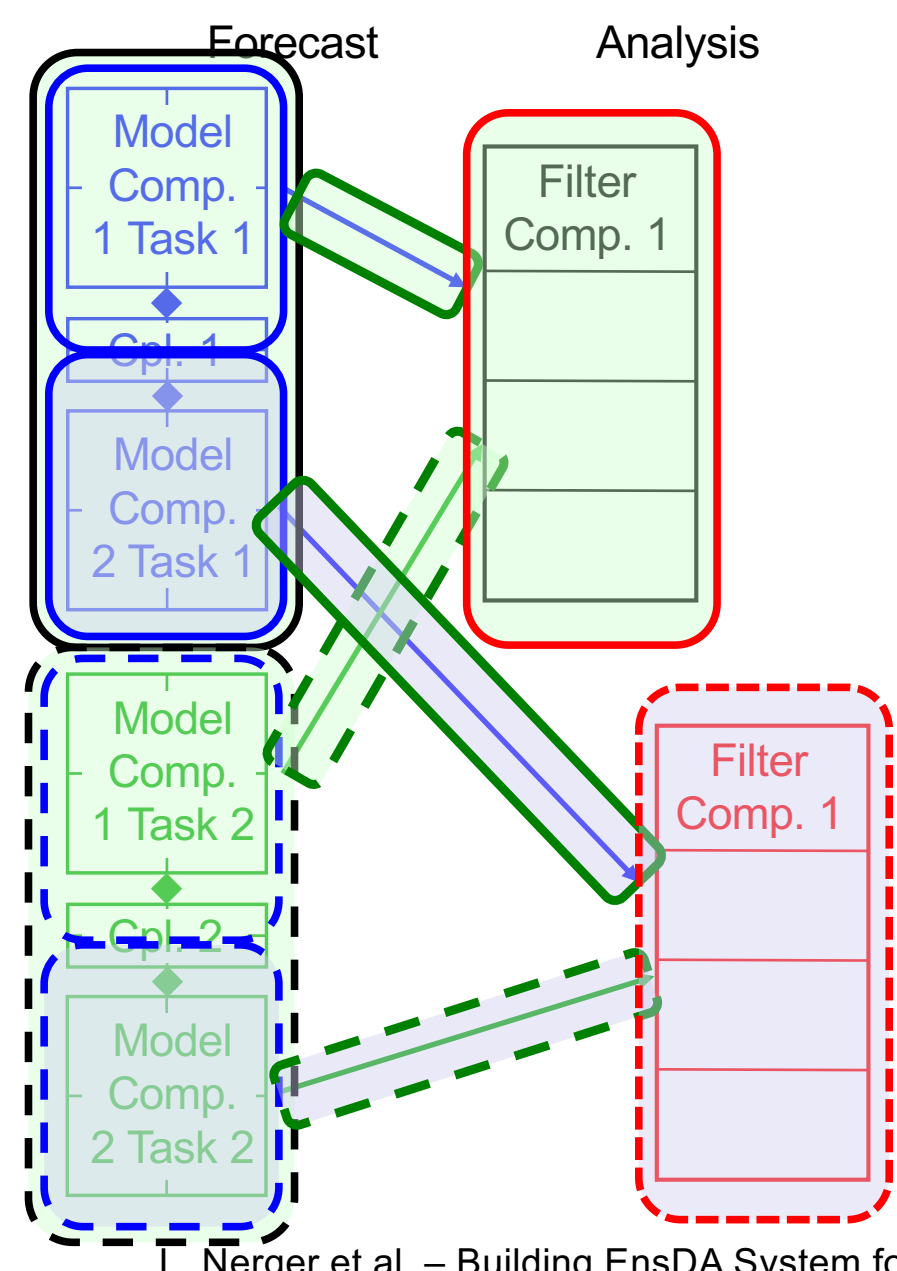

Logical decomposition:

- Communicator for each
	- Coupled model task
	- Compartment in each task (init by coupler)
	- (Coupler *might want to split MPI\_COMM\_WORLD*)
	- **Filter for each** compartment
	- Connection for collecting ensembles for filtering
- Different compartments
	- Initialize distinct assimilation parameters
	- Use distinct user routines

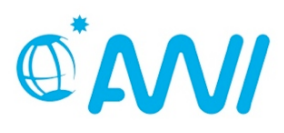

# **Strongly coupled: Parallelization of analysis step**

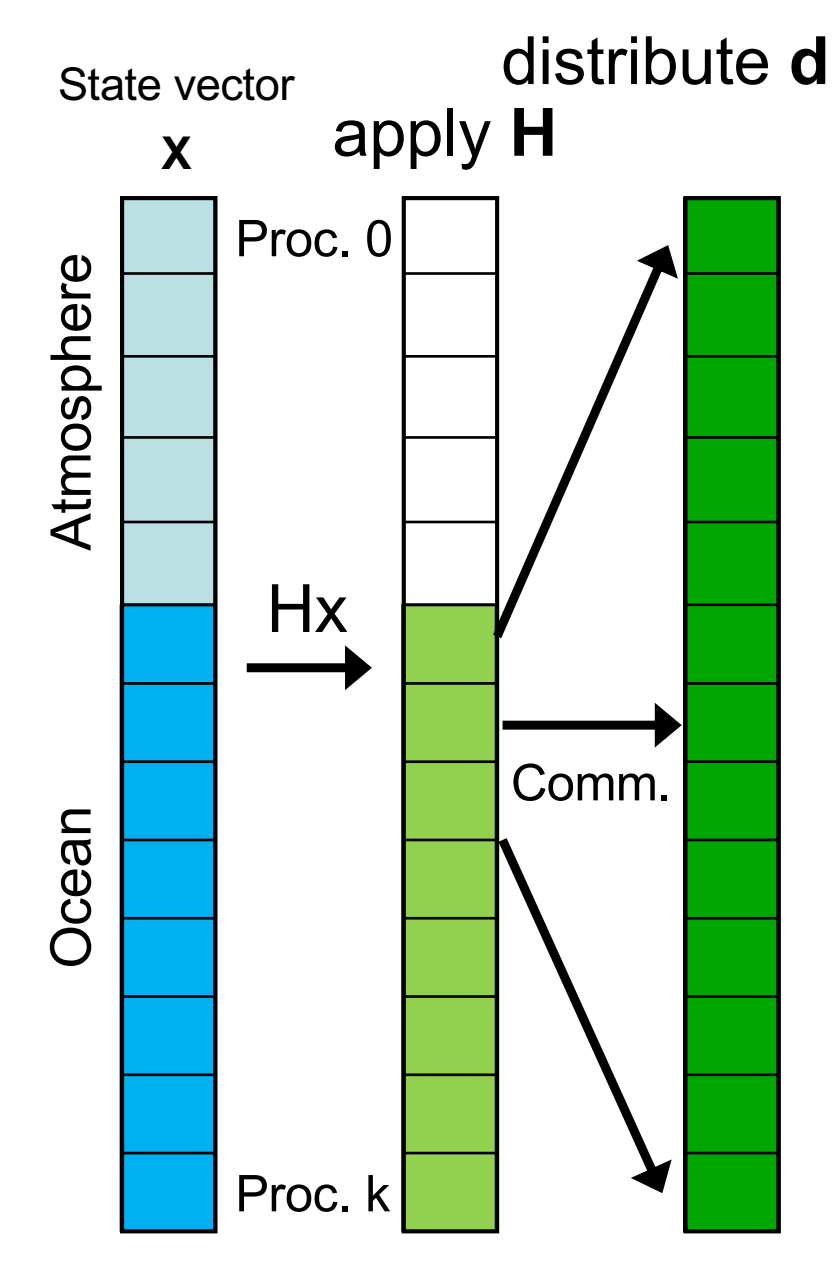

We need innovation:  $d = Hx - y$ 

Observation operator links different compartments

- 1. Compute part of **d** on process 'owning' the observation
- 2. Communicate **d** to processes for which observation is within localization radius

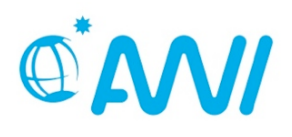

#### **Assimilation of Sea Surface Temperature**

- Daily assimilation of SST from Copernicus (L3 product)
	- Weakly coupled DA for year 2016
	- Assimilate into ocean compartment; atmosphere influence via model coupler
- Work in progress, but some insights
	- Initial model SST quite far away from observations (because there is no forcing)
	- High ensemble variance and difference to observations in Equatorial region (big assimilation corrections)
	- Sensitive at ice edge

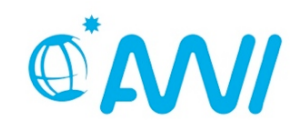

# **Execution times (weakly-coupled, DA only into ocean)**

MPI-tasks

- ECHAM: 144
- FESOM: 384

Timings (1 day):

- Ens. forecast:  $27 23$  sec
- Analysis step: 0.5 0.9 sec

#### A remaining issue:

- Increasing integration time with growing ensemble size (only 16% due to more parallel communication)
- some variability in integration time over ensemble tasks
- Need optimal distribution of programs over compute nodes/racks (here set up as ocean/atmosphere pairs)

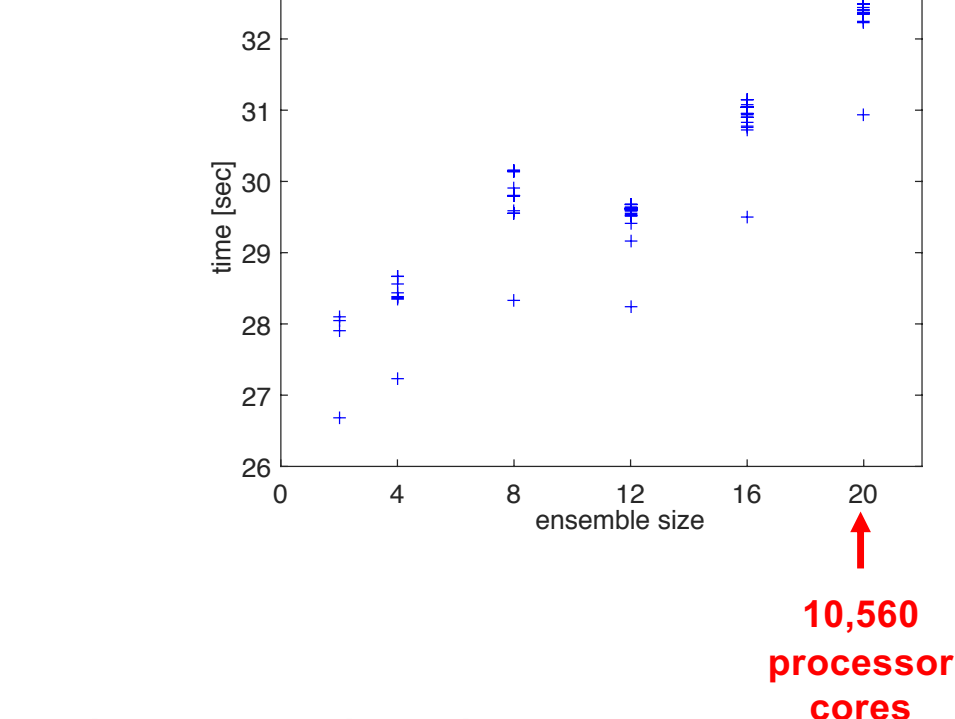

**integration time for different ensemble sizes**

33

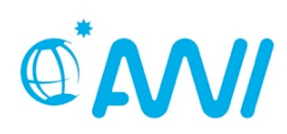

# **Very big test case**

- Simulate a "model"
- Choose an ensemble
	- state vector per processor: 107
	- observations per processor: 2.10<sup>5</sup>
	- Ensemble size: 25
	- 2GB memory per processor
- Apply analysis step for different processor numbers
	- $12 120 1200 12000$
- $3.2\frac{1}{12}$  120 12000 12000 12000 3.3 3.4 3.5 3.6 3.7 3.8 3.9 4 **State dimension:** time for analysis step [s] Timing of global SEIK analysis step  $-N=50$ N=25 1.2e11 **Observation** dimension: 2.4e9
- Very small increase in analysis time  $($  ~1%)
- Didn't try to run a real ensemble of largest state size (no model yet)

# **Current algorithms in PDAF**

PDAF originated from comparison studies of different filters

#### **Filters and smoothers**

- EnKF (Evensen, 1994 + perturbed obs.)
- ETKF (Bishop et al., 2001)
- SEIK filter (Pham et al., 1998)
- ESTKF (Nerger et al., 2012)
- NETF (Toedter & Ahrens, 2015)

#### **All methods include**

- global and localized versions
- smoothers

#### **Model bindings**

MITgcm, Lorenz96

Not yet released:

Parallel

Framework

- serial EnSRF
- particle filter
- EWPF

Not yet released: • NEMO

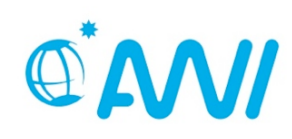

### **PDAF features**

Parallel

PDAF - Parallel Data Assimilation Framework

- **•** program library for ensemble modeling and data assimilation
- **provide support for ensemble forecasts and provide fully-implemented filter** and smoother algorithms
- makes good use of supercomputers (Fortran, MPI, OpenMP)
- separates development of DA methods from model
- easy to couple to models and to code case-specific routines
- easy to add new DA methods (structure should support (at least) any ensemble-based method)
- **efficient for research and operational use**

Future developments:

- Prepare model-specific routine packages (apart from MITgcm)
- Integrate more diagnostics
- Additional tools for observation handling
- Nonlinear filters
- Revision for Fortran 2003 standard

L. Nerger, W. Hiller, Computers & Geosciences 55 (2013) 110-118

# **Summary**

- AWI-CM/PDAF: Coupling completed; currently working on sea surface temperature assimilation
- Software framework simplifies building data assimilation systems
- Efficient online DA coupling; minimal model code changes
- Setup of data assimilation with coupled model
	- 1. Configuration of communicators
	- 2. Add routines for initialization & analysis step
	- 3. Implementation of case-specific user-routines
- Size of computing problem and communication layout might lead to tuning requirements

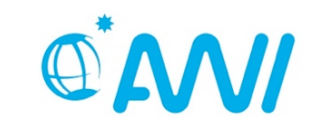

#### **References**

- http://pdaf.awi.de
- Nerger, L., Hiller, W. *Software for Ensemble-based DA Systems – Implementation and Scalability*. Computers and Geosciences 55 (2013) 110-118
- Nerger, L., Hiller, W., Schröter, J.(2005). *PDAF - The Parallel Data Assimilation Framework: Experiences with Kalman Filtering*, Proceedings of the Eleventh ECMWF Workshop on the Use of High Performance Computing in Meteorology, Reading, UK, 25 - 29 October 2004, pp. 63-83.

# Thank you !

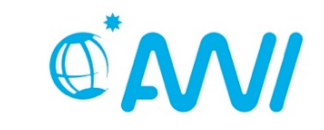

Lars.Nerger@awi.de - Building EnsDA Systems for Coupled Models **Fig.**